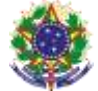

#### Serviço Público Federal Instituto Federal de Educação, Ciência e Tecnologia Sul-rio-grandense Pró-Reitoria de Ensino

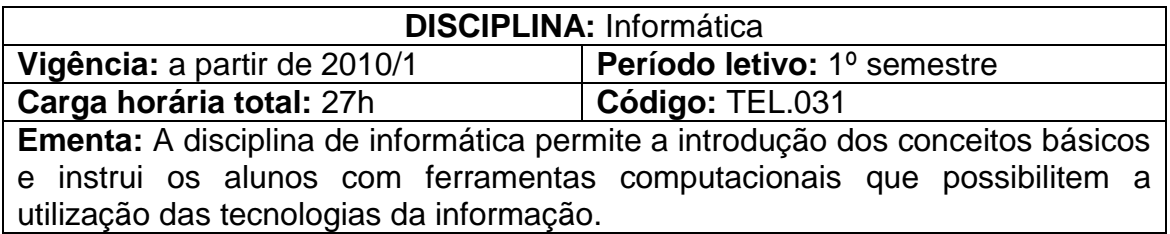

# **Conteúdos**

UNIDADE I - Introdução à Informática

- 1.1 O que é o computador
- 1.2 Sistema de computação (hardware e software)

## UNIDADE II - Sistema Operacional WINDOWS

- 2.1 Introdução
- 2.2 Inicializando e fechando o Windows
- 2.3 Usando o mouse
- 2.4 A área de trabalho
	- 2.4.1 Organizando ícones
	- 2.4.2 Propriedades da área de trabalho
- 2.5 O menu iniciar
	- 2.5.1 Programas, documentos e configurações
	- 2.5.2 Localizar (arquivos/pastas)
	- 2.5.3 Executar
- 2.6 Painel de controle
- 2.7 Acessórios
- 2.8 Windows Explorer
	- 2.8.1 Criando pastas
	- 2.8.2 Renomeando (arquivos/pastas)
	- 2.8.3 Movendo, copiando e excluindo (arquivos/pastas)
- 2.9 Lixeira

## UNIDADE III - Internet

- 3.1 Navegação
- 3.2 Acesso
- 3.3 www x e-mail
- 3.4 Aplicativos
- 3.5 Browser
- UNIDADE IV Editor de Textos
	- 4.1 Reconhecendo a Interface Gráfica
	- 4.2 Arquitetura de textos
		- 4.2.1 Elementos Pré-Textuais
		- 4.2.2 Texto
		- 4.2.3 Elementos Pós-textuais

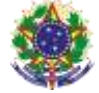

#### Serviço Público Federal Instituto Federal de Educação, Ciência e Tecnologia Sul-rio-grandense Pró-Reitoria de Ensino

- UNIDADE V Planilha Eletrônica
	- 5.1 Reconhecendo a Interface Gráfica
	- 5.2 Tipos de dados
	- 5.3 Formatação de células
	- 5.4 Operadores
	- 5.5 Funções
		- 5.5.1 Funções condicionais
	- 5.6 Gráficos

## UNIDADE VI - Gerador de Apresentações

- 6.1 Reconhecendo a Interface Gráfica
- 6.2 Arquitetura de uma Apresentação
- 6.3 Animações Gráficas

## **Bibliografia básica**

ANDRADE, F. **Excel para todos**: cálculos, funções, gráficos e truques para impressão. Ed. Nobel. São Paulo. 2002.

CAIÇARA JUNIOR, C. **Informática, internet e aplicativos**. Curitiba: Ed. IBPEX, 2007.

SILVA, M. G. da**. Informática:** terminologia básica, Microsoft Windows XP, Microsoft Office Word 2003, Microsoft Office Excel 2003, Microsoft Office Acess 2003 e Microsoft Office Power Point 2003. São Paulo: Ed. Érica, 2003.

### **Bibliografia complementar**

NUNES, F. L. B. e RIBEIRO, L. O. M. **Conceitos Básicos de Informática**. Pelotas, 1998.

SANDRINI, W. J. **Informática para Iniciantes.** São Paulo: Érica. São Paulo 1997